# NP-Arguments in NPs

An Analysis of German and Spanish Noun Phrases in Head-Driven Phrase Structure Grammar

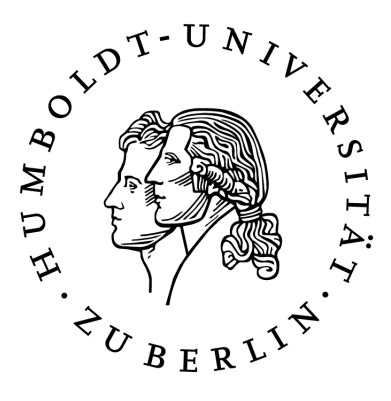

Dissertation zur Erlangung des akademischen Grades

#### Doktor der Philosophie (Dr. phil.)

eingereicht an der Sprach- und literaturwissenschaftlichen Fakultät der Humboldt-Universität zu Berlin

> von M. A. Moritz-Maria Mustermann geboren am 20.07.1999 in Berlin.

Prof. Dr. Dr. Sabine Kunst Präsidentin der Humboldt-Universität zu Berlin Prof. Dr. Ulrike Vedder Dekanin der Sprach- und literaturwissenschaftlichen Fakultät

#### Gutachter:

- 1. Prof. Dr. Anke Lüdeling
- 2. Prof. Dr. Manfred Krifka

# **Contents**

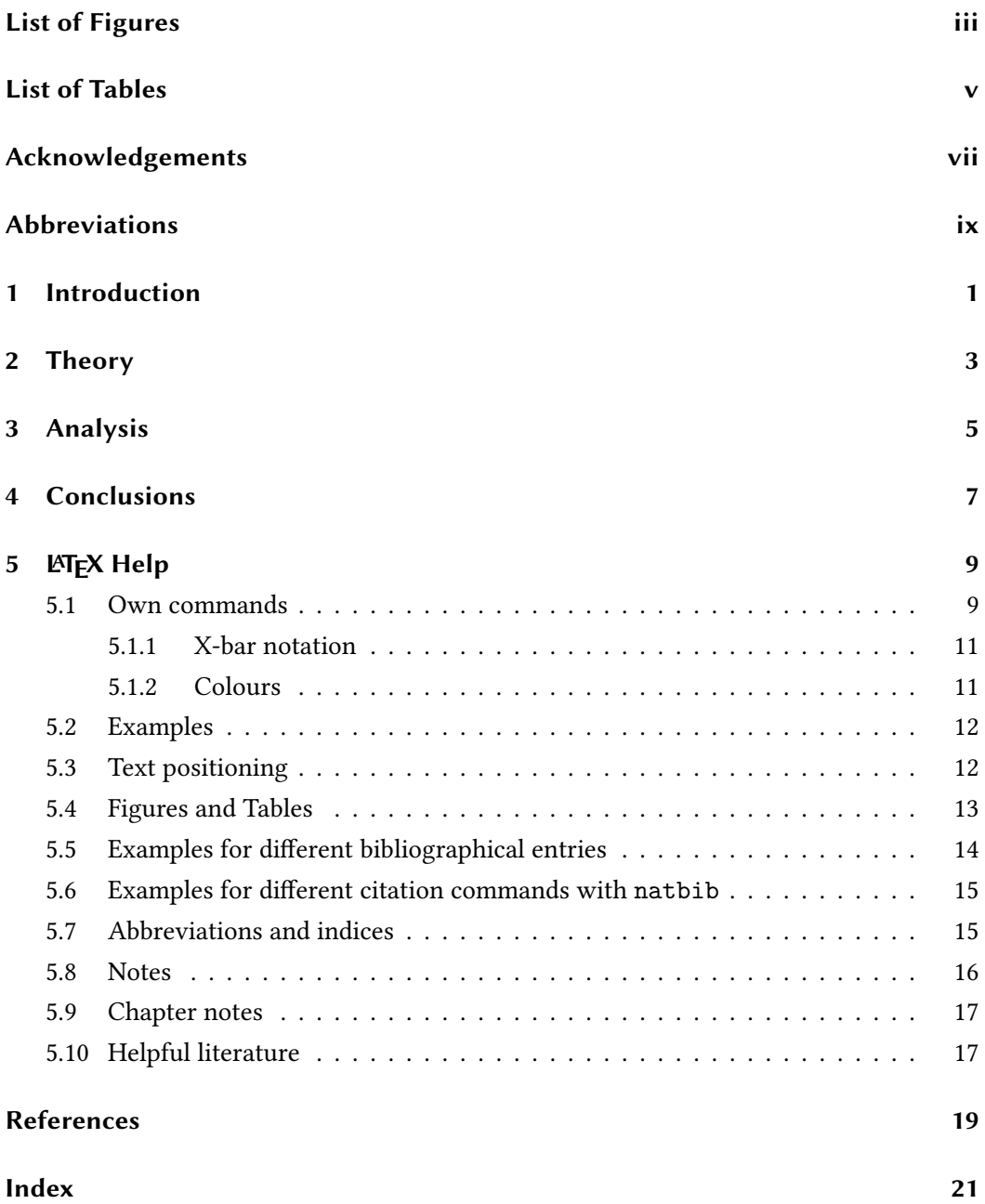

# <span id="page-4-0"></span>List of Figures

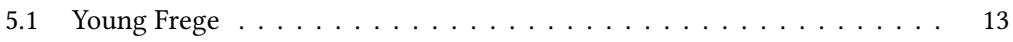

# <span id="page-6-0"></span>List of Tables

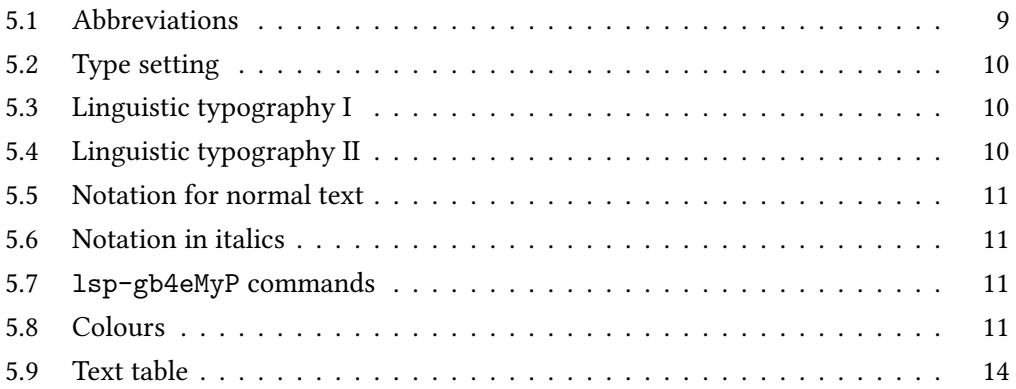

## <span id="page-8-0"></span>Acknowledgements

#### Thank you!

Hello, here is some text without a meaning. This text should show what a printed text will look like at this place. If you read this text, you will get no information. Really? Is there no information? Is there a difference between this text and some nonsense like "Huardest gefburn"? Kjift – not at all! A blind text like this gives you information about the selected font, how the letters are written and an impression of the look. This text should contain all letters of the alphabet and it should be written in of the original language. There is no need for special content, but the length of words should match the language.

This is the second paragraph. Hello, here is some text without a meaning. This text should show what a printed text will look like at this place. If you read this text, you will get no information. Really? Is there no information? Is there a difference between this text and some nonsense like "Huardest gefburn"? Kjift – not at all! A blind text like this gives you information about the selected font, how the letters are written and an impression of the look. This text should contain all letters of the alphabet and it should be written in of the original language. There is no need for special content, but the length of words should match the language.

And after the second paragraph follows the third paragraph. Hello, here is some text without a meaning. This text should show what a printed text will look like at this place. If you read this text, you will get no information. Really? Is there no information? Is there a difference between this text and some nonsense like "Huardest gefburn"? Kjift not at all! A blind text like this gives you information about the selected font, how the letters are written and an impression of the look. This text should contain all letters of the alphabet and it should be written in of the original language. There is no need for special content, but the length of words should match the language.

After this fourth paragraph, we start a new paragraph sequence. Hello, here is some text without a meaning. This text should show what a printed text will look like at this place. If you read this text, you will get no information. Really? Is there no information? Is there a difference between this text and some nonsense like "Huardest gefburn"? Kjift

### – not at all! A blind text like this gives you information about the selected font, how the letters are written and an impression of the look. This text should contain all letters of the alphabet and it should be written in of the original language. There is no need for special content, but the length of words should match the language.

Hello, here is some text without a meaning. This text should show what a printed text will look like at this place. If you read this text, you will get no information. Really? Is there no information? Is there a difference between this text and some nonsense like "Huardest gefburn"? Kjift – not at all! A blind text like this gives you information about the selected font, how the letters are written and an impression of the look. This text should contain all letters of the alphabet and it should be written in of the original language. There is no need for special content, but the length of words should match the language.

# <span id="page-10-0"></span>Abbreviations

All abbreviations used in this work – except the ones for glosses in examples – are listed below. For glossed examples, the norms and abbreviations supplied by the Leipzig Glossing Rules (cf. [Comrie et al. 2015\)](#page-30-1) were used.

<span id="page-10-22"></span><span id="page-10-21"></span><span id="page-10-20"></span><span id="page-10-19"></span><span id="page-10-18"></span><span id="page-10-17"></span><span id="page-10-16"></span><span id="page-10-15"></span><span id="page-10-14"></span><span id="page-10-13"></span><span id="page-10-12"></span><span id="page-10-11"></span><span id="page-10-10"></span><span id="page-10-9"></span><span id="page-10-8"></span><span id="page-10-7"></span><span id="page-10-6"></span><span id="page-10-5"></span><span id="page-10-4"></span><span id="page-10-3"></span><span id="page-10-2"></span><span id="page-10-1"></span>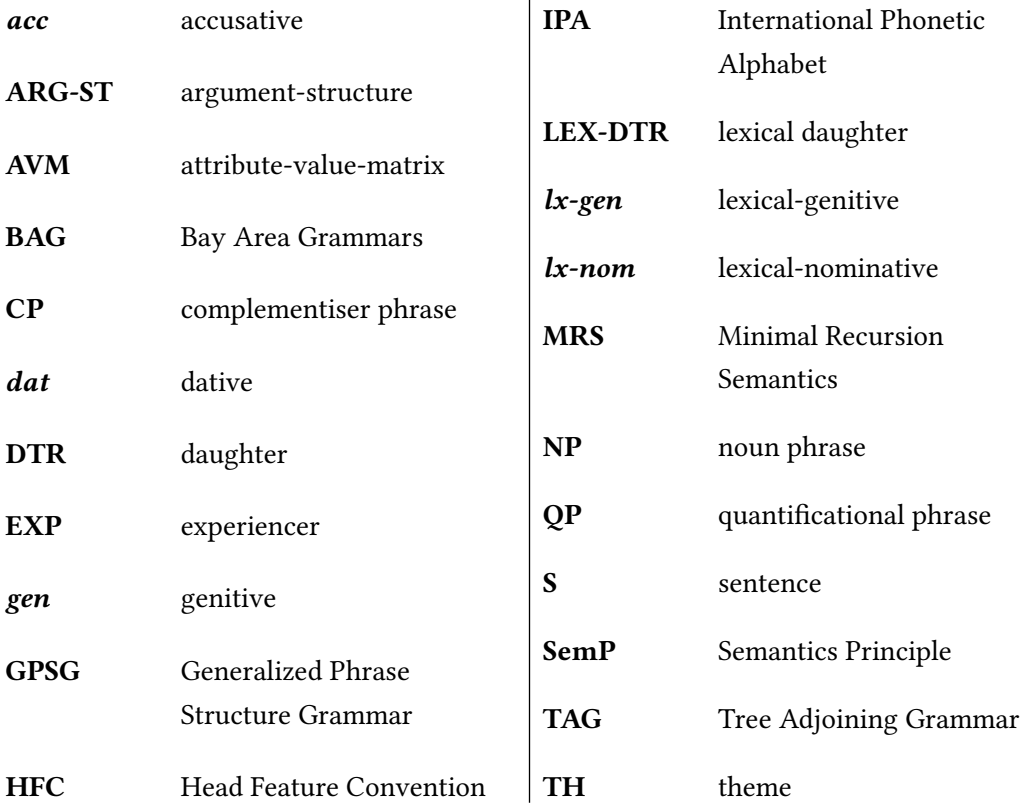

## <span id="page-12-0"></span>1 Introduction

This is the second paragraph. Hello, here is some text without a meaning. This text should show what a printed text will look like at this place. If you read this text, you will get no information. Really? Is there no information? Is there a difference between this text and some nonsense like "Huardest gefburn"? Kjift – not at all! A blind text like this gives you information about the selected font, how the letters are written and an impression of the look. This text should contain all letters of the alphabet and it should be written in of the original language. There is no need for special content, but the length of words should match the language.

And after the second paragraph follows the third paragraph. Hello, here is some text without a meaning. This text should show what a printed text will look like at this place. If you read this text, you will get no information. Really? Is there no information? Is there a difference between this text and some nonsense like "Huardest gefburn"? Kjift not at all! A blind text like this gives you information about the selected font, how the letters are written and an impression of the look. This text should contain all letters of the alphabet and it should be written in of the original language. There is no need for special content, but the length of words should match the language.

After this fourth paragraph, we start a new paragraph sequence. Hello, here is some text without a meaning. This text should show what a printed text will look like at this place. If you read this text, you will get no information. Really? Is there no information? Is there a difference between this text and some nonsense like "Huardest gefburn"? Kjift – not at all! A blind text like this gives you information about the selected font, how the letters are written and an impression of the look. This text should contain all letters of the alphabet and it should be written in of the original language. There is no need for special content, but the length of words should match the language.

Hello, here is some text without a meaning. This text should show what a printed text will look like at this place. If you read this text, you will get no information. Really? Is there no information? Is there a difference between this text and some nonsense like "Huardest gefburn"? Kjift – not at all! A blind text like this gives you information about the selected font, how the letters are written and an impression of the look. This text

should contain all letters of the alphabet and it should be written in of the original language. There is no need for special content, but the length of words should match the language.

This is the second paragraph. Hello, here is some text without a meaning. This text should show what a printed text will look like at this place. If you read this text, you will get no information. Really? Is there no information? Is there a difference between this text and some nonsense like "Huardest gefburn"? Kjift – not at all! A blind text like this gives you information about the selected font, how the letters are written and an impression of the look. This text should contain all letters of the alphabet and it should be written in of the original language. There is no need for special content, but the length of words should match the language.

## <span id="page-14-0"></span>2 Theory

And after the second paragraph follows the third paragraph. Hello, here is some text without a meaning. This text should show what a printed text will look like at this place. If you read this text, you will get no information. Really? Is there no information? Is there a difference between this text and some nonsense like "Huardest gefburn"? Kjift not at all! A blind text like this gives you information about the selected font, how the letters are written and an impression of the look. This text should contain all letters of the alphabet and it should be written in of the original language. There is no need for special content, but the length of words should match the language.

After this fourth paragraph, we start a new paragraph sequence. Hello, here is some text without a meaning. This text should show what a printed text will look like at this place. If you read this text, you will get no information. Really? Is there no information? Is there a difference between this text and some nonsense like "Huardest gefburn"? Kjift – not at all! A blind text like this gives you information about the selected font, how the letters are written and an impression of the look. This text should contain all letters of the alphabet and it should be written in of the original language. There is no need for special content, but the length of words should match the language.

Hello, here is some text without a meaning. This text should show what a printed text will look like at this place. If you read this text, you will get no information. Really? Is there no information? Is there a difference between this text and some nonsense like "Huardest gefburn"? Kjift – not at all! A blind text like this gives you information about the selected font, how the letters are written and an impression of the look. This text should contain all letters of the alphabet and it should be written in of the original language. There is no need for special content, but the length of words should match the language.

This is the second paragraph. Hello, here is some text without a meaning. This text should show what a printed text will look like at this place. If you read this text, you will get no information. Really? Is there no information? Is there a difference between this text and some nonsense like "Huardest gefburn"? Kjift – not at all! A blind text like this gives you information about the selected font, how the letters are written and an impression of the look. This text should contain all letters of the alphabet and it should be written in of the original language. There is no need for special content, but the length of words should match the language.

And after the second paragraph follows the third paragraph. Hello, here is some text without a meaning. This text should show what a printed text will look like at this place. If you read this text, you will get no information. Really? Is there no information? Is there a difference between this text and some nonsense like "Huardest gefburn"? Kjift not at all! A blind text like this gives you information about the selected font, how the letters are written and an impression of the look. This text should contain all letters of the alphabet and it should be written in of the original language. There is no need for special content, but the length of words should match the language.

## <span id="page-16-0"></span>3 Analysis

After this fourth paragraph, we start a new paragraph sequence. Hello, here is some text without a meaning. This text should show what a printed text will look like at this place. If you read this text, you will get no information. Really? Is there no information? Is there a difference between this text and some nonsense like "Huardest gefburn"? Kjift not at all! A blind text like this gives you information about the selected font, how the letters are written and an impression of the look. This text should contain all letters of the alphabet and it should be written in of the original language. There is no need for special content, but the length of words should match the language.

Hello, here is some text without a meaning. This text should show what a printed text will look like at this place. If you read this text, you will get no information. Really? Is there no information? Is there a difference between this text and some nonsense like "Huardest gefburn"? Kjift – not at all! A blind text like this gives you information about the selected font, how the letters are written and an impression of the look. This text should contain all letters of the alphabet and it should be written in of the original language. There is no need for special content, but the length of words should match the language.

This is the second paragraph. Hello, here is some text without a meaning. This text should show what a printed text will look like at this place. If you read this text, you will get no information. Really? Is there no information? Is there a difference between this text and some nonsense like "Huardest gefburn"? Kjift – not at all! A blind text like this gives you information about the selected font, how the letters are written and an impression of the look. This text should contain all letters of the alphabet and it should be written in of the original language. There is no need for special content, but the length of words should match the language.

And after the second paragraph follows the third paragraph. Hello, here is some text without a meaning. This text should show what a printed text will look like at this place. If you read this text, you will get no information. Really? Is there no information? Is there a difference between this text and some nonsense like "Huardest gefburn"? Kjift not at all! A blind text like this gives you information about the selected font, how the letters are written and an impression of the look. This text should contain all letters of the alphabet and it should be written in of the original language. There is no need for special content, but the length of words should match the language.

After this fourth paragraph, we start a new paragraph sequence. Hello, here is some text without a meaning. This text should show what a printed text will look like at this place. If you read this text, you will get no information. Really? Is there no information? Is there a difference between this text and some nonsense like "Huardest gefburn"? Kjift – not at all! A blind text like this gives you information about the selected font, how the letters are written and an impression of the look. This text should contain all letters of the alphabet and it should be written in of the original language. There is no need for special content, but the length of words should match the language.

## <span id="page-18-0"></span>4 Conclusions

Hello, here is some text without a meaning. This text should show what a printed text will look like at this place. If you read this text, you will get no information. Really? Is there no information? Is there a difference between this text and some nonsense like "Huardest gefburn"? Kjift – not at all! A blind text like this gives you information about the selected font, how the letters are written and an impression of the look. This text should contain all letters of the alphabet and it should be written in of the original language. There is no need for special content, but the length of words should match the language.

This is the second paragraph. Hello, here is some text without a meaning. This text should show what a printed text will look like at this place. If you read this text, you will get no information. Really? Is there no information? Is there a difference between this text and some nonsense like "Huardest gefburn"? Kjift – not at all! A blind text like this gives you information about the selected font, how the letters are written and an impression of the look. This text should contain all letters of the alphabet and it should be written in of the original language. There is no need for special content, but the length of words should match the language.

And after the second paragraph follows the third paragraph. Hello, here is some text without a meaning. This text should show what a printed text will look like at this place. If you read this text, you will get no information. Really? Is there no information? Is there a difference between this text and some nonsense like "Huardest gefburn"? Kjift not at all! A blind text like this gives you information about the selected font, how the letters are written and an impression of the look. This text should contain all letters of the alphabet and it should be written in of the original language. There is no need for special content, but the length of words should match the language.

After this fourth paragraph, we start a new paragraph sequence. Hello, here is some text without a meaning. This text should show what a printed text will look like at this place. If you read this text, you will get no information. Really? Is there no information? Is there a difference between this text and some nonsense like "Huardest gefburn"? Kjift – not at all! A blind text like this gives you information about the selected font, how the letters are written and an impression of the look. This text should contain all letters of

the alphabet and it should be written in of the original language. There is no need for special content, but the length of words should match the language.

Hello, here is some text without a meaning. This text should show what a printed text will look like at this place. If you read this text, you will get no information. Really? Is there no information? Is there a difference between this text and some nonsense like "Huardest gefburn"? Kjift – not at all! A blind text like this gives you information about the selected font, how the letters are written and an impression of the look. This text should contain all letters of the alphabet and it should be written in of the original language. There is no need for special content, but the length of words should match the language.

# <span id="page-20-0"></span>5 **LATEX Help**

In this chapter, I will show you how to use some of the commands in the template for PhD theses. The following topics will be explained:

- What is in the file local commands and how can I use the commands? (Sec. [5.1\)](#page-20-1)
- How can I work with the package lsp-gb4eMyP for examples? (Sec. [5.2\)](#page-23-0)
- How can I add information (e.g. sources) to examples jambox? (Sec. [5.3\)](#page-23-1)
- How can I insert figures and tables with floating environments? (Sec. [5.4\)](#page-24-0)
- Which entry types can I use for bibliographical information? (Sec. [5.5](#page-25-0) & [5.6\)](#page-26-0)
- Abbreviations and indices (Sec. [5.7\)](#page-26-1)
- How can I add personal notes to my text? (Sec. [5.8\)](#page-27-0)
- How can I use the new environment for chapter notes? (Sec. [5.9\)](#page-28-0)
- Further helpful LATEX literature (Sec. [5.10\)](#page-28-1)

### <span id="page-20-1"></span>5.1 Own commands

Here, you can see the result of some of the own commands (name of command in bold) defined in the file local commands.

| German         |          | English          |               |
|----------------|----------|------------------|---------------|
| input          | output   | input            | output        |
| \dash          | d. h.    | \ao              | a.o.          |
| \idR           | i. d. R. | \cf{page xy}     | (cf. page xy) |
| \su            | s. u.    | \cfe{ex:1}       | (cf. (1))     |
| \ua            | u. a.    | \ia              | i.a.          |
| $\forall a$    | v. a.    | \ie              | i.e.          |
| $\setminus$ zB | z. B.    | \fe              | e.g.          |
|                |          | $\sqrt{\rm{vs}}$ | VS.           |
|                |          | \wrt             | w.r.t.        |

<span id="page-20-2"></span>Table 5.1: Abbreviations

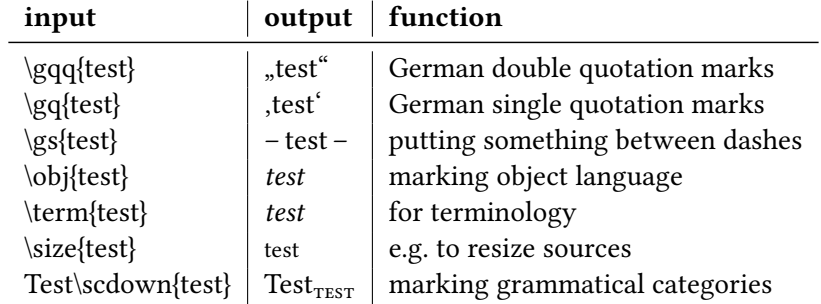

<span id="page-21-0"></span>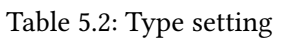

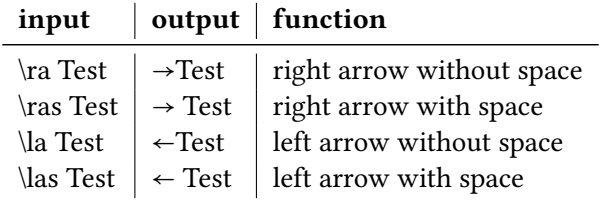

<span id="page-21-1"></span>Table 5.3: Linguistic typography I

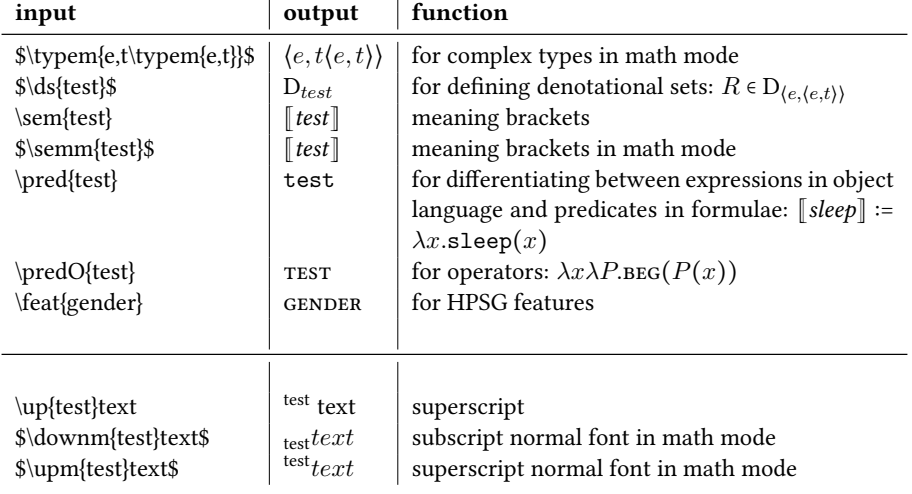

<span id="page-21-2"></span>Table 5.4: Linguistic typography II

#### <span id="page-22-0"></span>5.1.1 X-bar notation

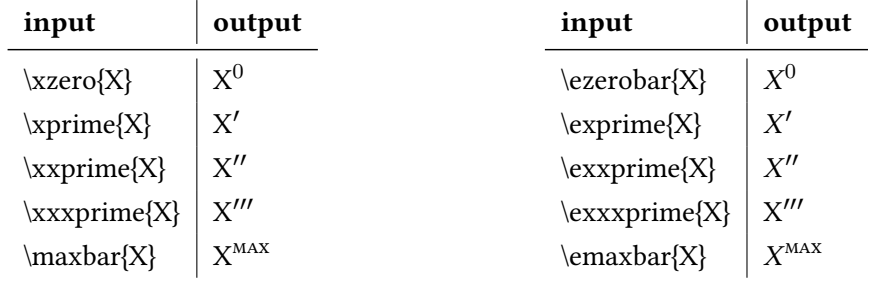

<span id="page-22-2"></span>Table 5.5: Notation for normal text

<span id="page-22-3"></span>Table 5.6: Notation in italics

The package lsp-gb4eMyP already provides the following commands which are therefore not included in the local commands file:

| input           | output |
|-----------------|--------|
| \obar{X}        |        |
| $\iota$ ibar{X} |        |
| \iibar{X}       |        |

<span id="page-22-4"></span>Table 5.7: lsp-gb4eMyP commands

### <span id="page-22-1"></span>5.1.2 Colours

| input        | output | function   |
|--------------|--------|------------|
| \blue{test}  | test   | blue text  |
| \green{test} | test   | green text |
| \red{test}   | test   | red text   |
| \clrr{test}  | test   | red box    |
| \clry{test}  | test   | yellow box |

<span id="page-22-5"></span>Table 5.8: Colours

### <span id="page-23-0"></span>5.2 Examples

In this document, the package lsp-gb4eMyP is used for creating example environments. It is a slightly modified (almost error-free) version of gb4e (see the gb4e manual or [Freitag](#page-30-2) [and Machicao y Priemer](#page-30-2) [\(2019\)](#page-30-2)).  $\text{1sp-gb4eMyP}$  can be used with the same  $\text{ETeX}$  syntax as gb4e:

#### \begin{exe}

\ex This is an example

\ex This is the second example.

#### \begin{xlist}

 $\text{lex}$  embedded examples with different numbering

\ex These examples have letter numbering.

\ex Another example with letter numbering

#### \end{xlist}

#### \end{exe}

But lsp-gb4eMyP also provides a somewhat simpler syntax:

\ea This is an example

\ex This is the second example.

\ea embedded examples with different numbering

\ex Another example with letter numbering

\ex These examples have letter numbering.

 $\chi$ 

 $\sqrt{z}$ 

The result of both is the same:

- <span id="page-23-2"></span>(1) This is an example.
- (2) This is the second example.
	- a. embedded examples with different numbering
	- b. These examples have letter numbering.
	- c. Another example with letter numbering

#### <span id="page-23-1"></span>5.3 Text positioning

You can't use tabulators in ETEX but there is a much neater way to position a comment or remark with certain distance to the rest of your text: the package  $\mathtt{jambox}^{1}$  $\mathtt{jambox}^{1}$  $\mathtt{jambox}^{1}$  It provides the

<span id="page-23-3"></span><sup>&</sup>lt;sup>1</sup>Check also the command  $\hbar$ ill.

command \jambox whose distance from the right page margin (not in measuring units, but in letters) is set with the following command:

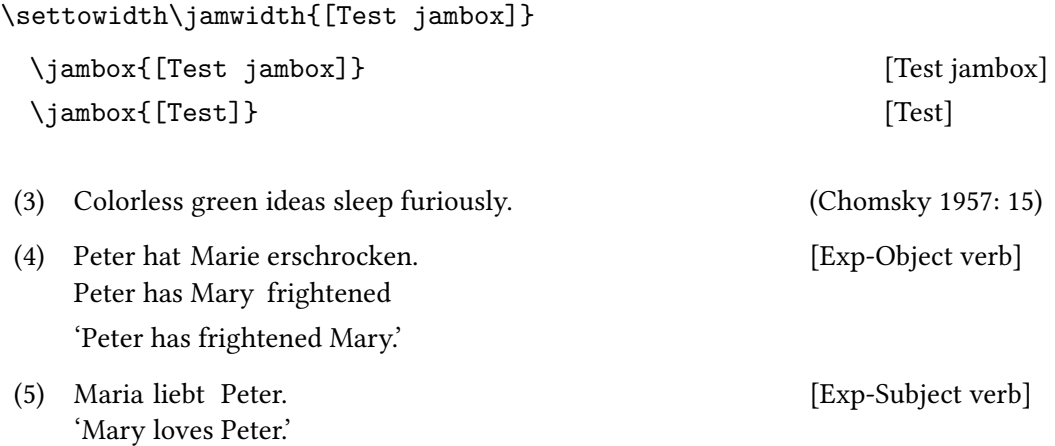

### <span id="page-24-0"></span>5.4 Figures and Tables

There is a floating environment for figures. It is floating but you can fix the figure on a position with the option [ht!]. The environment is helpful to center figures using the command \centering and to add captions that are listed in the List of Figures:

\caption[caption in the list of figures] {caption under the figure}

By using the command \includegraphics from the package graphicx you may be able to include pictures. All you have to do is indicating the graphic's file path (see the Figure [5.1\)](#page-24-1).

```
\begin{figure}[ht!]
\centering
\includegraphics[scale=.45]{graphics/Young-Frege}
\caption[Young Frege]{Young Frege}
\end{figure}
```
<span id="page-24-1"></span>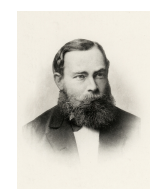

Figure 5.1: Young Frege

It works in the same way for tables:

\begin{table}[ht!] \centering begin{tabular}{l|l}

Figure & Table \\ \hline test & test \end{tabular}

\caption[Test table]{Test table} \end{table}

> Figure  $|$  Table test | test

<span id="page-25-1"></span>Table 5.9: Test table

### <span id="page-25-0"></span>5.5 Examples for different bibliographical entries

In order to see which information you need in your BibTFX file for every different en-try type (article, book, manuscript, etc.), check the file: literature, or [Freitag and](#page-30-2) [Machicao y Priemer](#page-30-2) [\(2019\)](#page-30-2).<sup>[2](#page-25-2)</sup> If you want to see the output for every specific entry type (e.g. phdthesis vs. book), take a look at the bibliography of this PDF. This only works in some cases, but you can also try to hold CTRL (or CMD in Mac) and click on the entries' IDs. If it turns underlined and blue, you will be taken to this exact entry in the literature file.

- PhD Thesis: [Abney](#page-30-4) [\(1987\)](#page-30-4)
- Article in an edited book: [Ackema](#page-30-5) [\(2015\)](#page-30-5)
- Book: [Adger](#page-30-6) [\(2004\)](#page-30-6)
- Edited book: [Kertész et al.](#page-31-0) [\(2019\)](#page-31-0)
- Article in a journal: [Barwise and Cooper](#page-30-7) [\(1981\)](#page-30-7)
- Article in an online journal or database: [Kolb et al.](#page-31-1) [\(2010\)](#page-31-1)

<span id="page-25-2"></span> $^{2}$ See also <code><https://en.wikipedia.org/wiki/BibTeX></code>.

- <span id="page-26-2"></span>• Unpublished work / manuscript: [Comrie et al.](#page-30-1) [\(2015\)](#page-30-1), [Machicao y Priemer](#page-31-2) [\(2019\)](#page-31-2)
- Published work without author, using a key, i.e. an abbreviation for the citation (this can be used e.g. for corpora): [\(DR 2017\)](#page-30-8)
- Published entry in an encyclopedia (online): [Machicao y Priemer](#page-31-3) [\(2018\)](#page-31-3)

#### <span id="page-26-0"></span>5.6 Examples for different citation commands with natbib

Here are some examples for citation commands. You can find the IDs for every bibliography entry in the file literature, but they are also being suggested as soon as you type in one of the \cite commands.

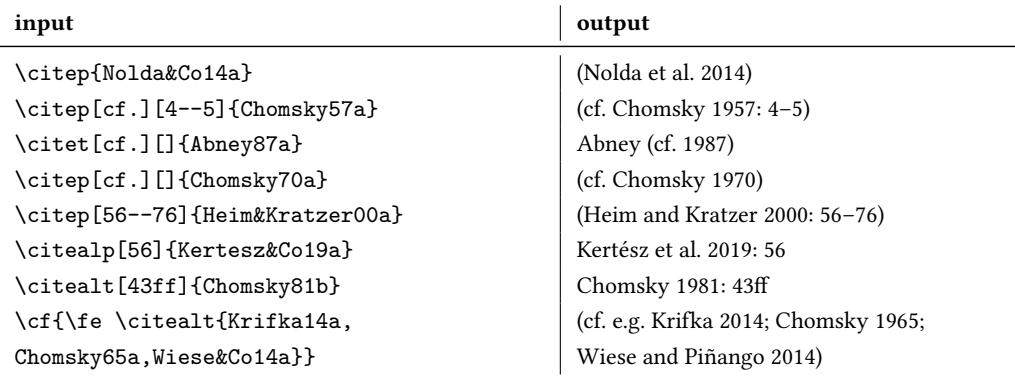

### <span id="page-26-1"></span>5.7 Abbreviations and indices

Some commands are defined in a way that the word used in the command is added to the index of the dissertation. So e.g. when \GB is used the output in the text is: GB, and the page in which the term was used is added to the index. Other commands are connected to the acronym package as well as to the index (see Abbreviations).

So for instance the command  $\GPSG$  includes in the first use the whole name and the abbreviation in parentheses cf. Generalized Phrase Structure Grammar [\(GPSG\)](#page-10-1). The next time the the command is used, only the abbreviation is shown, e.g. [GPSG.](#page-10-1) See the definition of both commands (GB and [GPSG\)](#page-10-1) in the le localcommands and take a look at the section Abbreviations. If you need it, combine in the same fashion all elements in Abbreviations to the index as is done in localcommands.

The pre-defined acronyms in Abbreviations are:

• [acc](#page-10-2)usative (acc),

- Bay Area Grammars [\(BAG\)](#page-10-5), • complementiser phrase [\(CP\)](#page-10-6),
- argument-structure [\(ARG-ST\)](#page-10-3),
- attribute-value-matrix [\(AVM\)](#page-10-4),
- [dat](#page-10-7)ive (dat),

15

- <span id="page-27-2"></span>• daughter [\(DTR\)](#page-10-8),
- experiencer [\(EXP\)](#page-10-9),
- genitive ([gen](#page-10-10)),
- [GPSG,](#page-10-1)
- Head Feature Convention [\(HFC\)](#page-10-11),
- International Phonetic Alphabet [\(IPA\)](#page-10-12),
- lexical daughter [\(LEX-DTR\)](#page-10-13),
- lexical-genitive  $(lx$ -gen),
- lexical-nominative ([lx-nom](#page-10-15)),
- Minimal Recursion Semantics [\(MRS\)](#page-10-16),
- noun phrase [\(NP\)](#page-10-17),
- $\cdot$  quantificational phrase [\(QP\)](#page-10-18),
- sentence [\(S\)](#page-10-19),
- Semantics Principle [\(SemP\)](#page-10-20),
- Tree Adjoining Grammar [\(TAG\)](#page-10-21),
- theme [\(TH\)](#page-10-22).

Own commands are also useful when you don't know yet which spelling you are going to use for a term, e.g. the command \throle (and throles for the plural) can be used to add the term to the index, and, see: one theta role and two theta roles. If you decide later, that you want to write it with an hyphen, you just need to change the output of the command without looking in the whole document for the terms. In our own commands, there are three commands for indices:

- \is has one argument and uses the word(s) written as argument and gives it back in the output as well as including it in the index, e.g. argument structure.
- \ist has one argument and uses the word(s) written as argument giving it back in the output, but in typewriter font, as well as including it in the index (in a normal font), e.g. argument structure.
- ism has one argument and uses the mathematical symbol written as argument giving it back in the output, as well as including it in the index. The symbols used with this command normally need a math environment, but not inside this command, e.g. \ism{\alpha} for  $\alpha$ .

For further information about indices and acronyms, check the documentation of the packages imakeidx, acronym, and the Wikipedia page for indexing.<sup>[3](#page-27-1)</sup>

#### <span id="page-27-0"></span>5.8 Notes

LIT: [\(Adger](#page-30-6) [2004\)](#page-30-6) A red note!

This note is or- If you want to write preliminary margin notes, you can use the command \todo for a note ange. using the package \todonotes. Two further commands are defined in the local commands file. One command for green notes for literature: \todolit. An the other command is for red notes \todored.

<span id="page-27-1"></span> $^3$ <https://en.wikibooks.org/wiki/LaTeX/Indexing>

#### <span id="page-28-0"></span>5.9 Chapter notes

A last new command/environment, I found very useful is the environment chnote. It works like itemize, but it prints the list in blue. You can use it at the end of your chapters for notes and lists of things you want to add to your chapter later. You will find the definition of this environment in the file localcommands.

- Do not forget to read [Barwise and Cooper](#page-30-7) [\(1981\)](#page-30-7).
- Add an analysis of postnominal genitive adjuncts.

### <span id="page-28-1"></span>5.10 Helpful literature

When writing your term paper / thesis, you can take a look at the following literature for further help (German explanations are for texts in German):

- [DR](#page-30-8) [\(2017\)](#page-30-8): Für Fragen der Rechtschreibung
- [Machicao y Priemer](#page-31-2) [\(2019\)](#page-31-2) oder [Rothstein](#page-31-8) [\(2011\)](#page-31-8): Für Fragen bzgl. der Fertigstellung von Hausarbeiten
- [Haspelmath](#page-31-9) [\(2014\)](#page-31-9): General style rules for linguistic papers
- [Comrie et al.](#page-30-1) [\(2015\)](#page-30-1): Glossing rules
- [Freitag and Machicao y Priemer](#page-30-2) [\(2019\)](#page-30-2): Für Fragen bzgl. L'FEX
- [Kohm and Morawski](#page-31-10) [\(2014\)](#page-31-10): Für Fragen bzgl. der Formatierung mit dem KOMA-Script
- [Kolb et al.](#page-31-1) [\(2010\)](#page-31-1): For questions regarding the syntax of gb4e and lsp-gb4eMyP

### <span id="page-30-0"></span>References

- <span id="page-30-4"></span>Abney, Steven P. (1987). The English Noun Phrase in its Sentential Aspect. PhD thesis, Massachusetts Institute of Technology. URL [http://www.vinartus.net/spa/](http://www.vinartus.net/spa/publications.html) [publications.html](http://www.vinartus.net/spa/publications.html), Access: 23/12/2009.
- <span id="page-30-5"></span>Ackema, Peter (2015). Arguments and adjuncts. In Tibor Kiss and Artemis Alexiadou (Eds.), Syntax – Theory and Analysis: An International Handbook, Number 42.1 in Handbooks of Linguistics and Communication Science (HSK), pp. 246–274. Berlin: De Gruyter Mouton.
- <span id="page-30-6"></span>Adger, David (2004). Core Syntax: A Minimalist Approach. Oxford: Oxford University Press.
- <span id="page-30-7"></span>Barwise, Jon and Robin Cooper (1981). Generalized quantifiers in natural language. Linguistics and Philosophy 4(1), 159–219.
- <span id="page-30-3"></span>Chomsky, Noam (1957). Syntactic Structures. Number 4 in Janua Linguarum [Series minor]. The Hague: Mouton de Gruyter.
- <span id="page-30-11"></span>Chomsky, Noam (1965). Aspects of the Theory of Syntax. Cambridge: MIT Press.
- <span id="page-30-9"></span>Chomsky, Noam (1970). Remarks on nominalization. In Roderick A. Jacobs and Peter S. Rosenbaum (Eds.), Readings in English Transformational Grammar, pp. 184–221. Waltham: Ginn & Company.
- <span id="page-30-10"></span>Chomsky, Noam (1981). Lectures on Government and Binding. Studies in Generative Grammar. Dordrecht: Foris Publications.
- <span id="page-30-1"></span>Comrie, Bernard, Martin Haspelmath, and Balthasar Bickel (2015). Leipzig glossing rules. URL <http://www.eva.mpg.de/lingua/resources/glossing-rules.php>, Access: 27/01/2016.
- <span id="page-30-8"></span>DR (2017). Deutsche Rechtschreibung: Regeln und Wörterverzeichnis. Aktualisierte Fassung des amtlichen Regelwerks entsprechend den Empfehlungen des Rats für deutsche Rechtschreibung 2016. Mannheim. URL [http://www.rechtschreibrat.](http://www.rechtschreibrat.com/regeln-und-woerterverzeichnis/) [com/regeln-und-woerterverzeichnis/](http://www.rechtschreibrat.com/regeln-und-woerterverzeichnis/), Access: 05/12/2017.
- <span id="page-30-2"></span>Freitag, Constantin and Antonio Machicao y Priemer (2019). LaTeX-Einführung für Linguisten (Version 2019). Reader. URL [https://doi.org/10.13140/RG.2.2.29299.](https://doi.org/10.13140/RG.2.2.29299.27682) [27682](https://doi.org/10.13140/RG.2.2.29299.27682), Access: 23/10/2019.
- <span id="page-31-9"></span>Haspelmath, Martin (2014). The generic style rules for linguistics. Manuscript. URL [http://www.eva.mpg.de/linguistics/staff/martin-haspelmath/](http://www.eva.mpg.de/linguistics/staff/martin-haspelmath/generic-style-rules.html) [generic-style-rules.html](http://www.eva.mpg.de/linguistics/staff/martin-haspelmath/generic-style-rules.html), Access: 06/03/2015.
- <span id="page-31-5"></span>Heim, Irene and Angelika Kratzer (2000). Semantics in Generative Grammar (2 ed.). Number 13 in Blackwell Textbooks in Linguistics. Oxford: Blackwell.
- <span id="page-31-0"></span>Kertész, András, Edith Moravcsik, and Csilla Rákosi (Eds.) (2019). Current Approaches to Syntax: A Comparative Handbook. Number 3 in Comparative Handbooks of Linguistics. Berlin: De Gruyter Mouton.
- <span id="page-31-10"></span>Kohm, Markus and Jens-Uwe Morawski (2014). Die Anleitung: KOMA-script. Online-Handbuch. URL <http://www.ctan.org/pkg/koma-script>, Access: 28/01/2014.
- <span id="page-31-1"></span>Kolb, Hans-Peter, Craig Thiersch, and Alexis Dimitriadis (2010). Preliminary documentation for gb4e.sty and cgloss4e.sty. CTAN: Comprehensive TeX Archive Network. URL <http://www.ctan.org/pkg/gb4e>, Access: 15.05.2013.
- <span id="page-31-6"></span>Krifka, Manfred (2014). Ja, nein, doch als sententiale Anaphern und deren pragmatische Optimierung. In Antonio Machicao y Priemer, Andreas Nolda, and Athina Sioupi (Eds.), Zwischen Kern und Peripherie: Untersuchungen zu Randbereichen in Sprache und Grammatik, Number 76 in Studia grammatica, pp. 41–67. Berlin: De Gruyter.
- <span id="page-31-3"></span>Machicao y Priemer, Antonio (2018). Kopf. In Stefan Schierholz and Pál Uzonyi (Eds.), Grammatik: Syntax, Number 1.2 in Wörterbücher zur Sprach- und Kommunikationswissenschaft (Online). Berlin: De Gruyter. URL [https://www.researchgate.net/](https://www.researchgate.net/publication/325046855_Kopf_Pre-Print) [publication/325046855\\_Kopf\\_Pre-Print](https://www.researchgate.net/publication/325046855_Kopf_Pre-Print), Access: 14/08/2018.
- <span id="page-31-2"></span>Machicao y Priemer, Antonio (2019). Hinweise für Seminararbeiten. Manuscript. URL [https://www.linguistik.hu-berlin.de/de/staff/amyp/downloads/](https://www.linguistik.hu-berlin.de/de/staff/amyp/downloads/myp-hinweise_seminararbeit.pdf) [myp-hinweise\\_seminararbeit.pdf](https://www.linguistik.hu-berlin.de/de/staff/amyp/downloads/myp-hinweise_seminararbeit.pdf), Access: 06/08/2019.
- <span id="page-31-4"></span>Nolda, Andreas, Antonio Machicao y Priemer, and Athina Sioupi (2014). Die Kern/Peripherie-Unterscheidung: Probleme und Positionen. In Antonio Machicao y Priemer, Andreas Nolda, and Athina Sioupi (Eds.), Zwischen Kern und Peripherie: Untersuchungen zu Randbereichen in Sprache und Grammatik, Number 76 in Studia grammatica, pp. 9–23. Berlin: De Gruyter.
- <span id="page-31-8"></span><span id="page-31-7"></span>Rothstein, Björn (2011). Wissenschaftliches Arbeiten für Linguisten. Tübingen: Narr.
- Wiese, Heike and Maria Piñango (2014). Computations in the Mental Lexicon: Noun classes and the mass/count distinction. In Antonio Machicao y Priemer, Andreas Nolda, and Athina Sioupi (Eds.), Zwischen Kern und Peripherie: Untersuchungen zu Randbereichen in Sprache und Grammatik, pp. 209–235. Berlin: De Gruyter.

# <span id="page-32-0"></span>Index

α, [16](#page-27-2)

Government & Binding Theory (GB), [15](#page-26-2)

argument structure, [16](#page-27-2) Generalized Phrase Structure Grammar

(GPSG), [15](#page-26-2)

index, [15–](#page-26-2)[16](#page-27-2)

theta role, [16](#page-27-2)